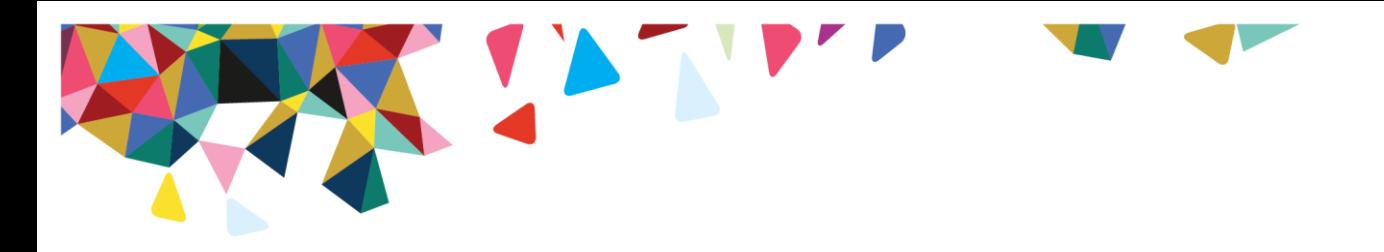

## Provider Notice

This is an **UPDATE** to the following provider notice that was initially sent Monday November 28, 2016. There is a **TIME CHANGE** for the live webinar scheduled for Tuesday December 13, 2016. **The Tuesday December 13 webinar will be: 10 a.m. - 11:30 a.m.** We apologize for any inconvenience.

Magellan of Virginia will host live webinars for Therapeutic Group Home and Psychiatric Residential Treatment Facility Providers.

**Part 1** Tuesday, December 13, 2016 10 a.m. - 11:30 a.m. **Part 2** Wednesday December 14, 2016 1 p.m. to 2:30 p.m.

It is essential that all residential providers participate in this training.

The webinar training will cover the following topics:

- The process of referring members to the Independent Assessment, Certification and Coordination Team (IACCT)
- Regulation Changes (i.e. therapeutic interventions, family engagement activities, therapeutic passes)
- The initial and concurrent review process
- The role of the Intensive Care Manager (ICM) and Family Support Coordinator (FSC)
- Treatment Plans
- Discharge Plans

Magellan welcomes questions at the end of the presentation. If you have questions, please utilize the Q & A feature. If you are unable to join us, the webinar will be recorded and posted to [www.magellanofvirginia.com](http://news.magellanhealth.com/jc.aspx?d=GWGLCDWCEAKEL77FZ2SK2REUX3E25LT6YEF4CQQCYUQMUYH4O5PYYTXHBT35YFY4ZDGNUTAK5YAZUD7WNBCTHSHO6YRCYYVMGZNKDABQIHAQWL7HUW5OB2ZJ6PVFHYRNPBHC2DFOMRM5YZNRBDN27EDDQTLG4NEOXX36DX4U5MZ5MNLOSG7536YD&u=http%3A%2F%2Fwww.magellanofvirginia.com) on the [Residential Program Process page.](http://news.magellanhealth.com/jc.aspx?d=GWGECDUCGAIEL3ZSNMFEQRFRFPM3V5IESNNOQJEFSLUQQEXD3UORPLW6TOP77ZYNBZWHW2O2XIAPOBD3HF26OTTVALNR3DRKVDJHMTO3CSIMBQQBBLYMV65NM4LTYXZHDR6YYOAHR5IUF2OSUSG2ZDK6FHFFVKMPEGECZNVKWZWSX743GSWMII6NQS7V2NJEGYF2PFI6T2ZVTMK26LXAFIJQHHBT42Z6BNQTJQQ6MXJMGDHIFCJOZRQFTRDZ6S6MZMFT4XY%3D&u=http%3A%2F%2Fwww.magellanofvirginia.com%2Ffor-providers-va%2Fpsychiatric-residential-treatment-facility-changes.aspx)

**To access Part 1 on Tuesday, December 13, 2016:**

Please click the link below to join the webinar: [https://magellanhealth.zoom.us/j/339222964](http://news.magellanhealth.com/jc.aspx?d=LWGDCDWDEAIAJ75SGUZM5WJYOBK5ZOWNBMIEEQIRQTEOAJSR73XKWU6NCSZ7WRIADNDWMVAIA7MC35TKIUF5QXTGCEXWELAZKKUGAEAUULYL5LL3JBY36FP7RA47WV4KH33TJBC2URUFFLGCFYOIK4UM2T53XMOWP6BU7LLFHCNH52TJOJCOJFQZX4JQ%3D%3D%3D%3D&u=https%3A%2F%2Fmagellanhealth.zoom.us%2Fj%2F339222964)

You may select to join the audio portion of the training directly through your viewing device, or you may choose to call in through a separate phone line: **Dial:** 1 646 558 8656 (U.S. toll) or 1 408 638 0968 (U.S. toll) **Enter meeting ID:** 339222964

If this is your first time joining a Zoom webinar, you may need to download the Zoom Cloud Meetings application or run the Zoom Launcher file when prompted by your device. If joining on a device rather than a PC, open the Zoom application after downloading it. If you are not taken directly to the meeting room for this training, select "Join a Meeting." You do NOT need to create an account with Zoom or sign in to Zoom to view a webinar. Enter Meeting ID: 339222964. If prompted, enter your e-mail address to register for this webinar.

## **To access Part 2 on Wednesday, December 14, 2016:**

Please click the link below to join the webinar: [https://magellanhealth.zoom.us/j/459591731](http://news.magellanhealth.com/jc.aspx?d=LWGDCDWDEAIAJ75SGUZAN63CUCZNXNDZAFBMQKECCAM5YJGK35Z3LK4ZMJ3L6CDQMQ2Y2AXBQSZTPMYY2YBGPVGM4JM4Q2GSAIKQ4EYEELZXDX4OSDRLCFV7Y6OP2K2FT55RUQRNLQ2C4NTGM6HEYPSG5L653HEUS7A2PVRSTRGT5ZKMS2WFUJUF34PQ%3D%3D%3D%3D&u=https%3A%2F%2Fmagellanhealth.zoom.us%2Fj%2F459591731)

You may select to join the audio portion of the training directly through your viewing device, or you may choose to call in through a separate phone line:

\*In Virginia, Magellan contracts as Magellan Healthcare, Inc., f/k/a Magellan Behavioral Health, Inc., which is a subsidiary of Magellan Health, Inc.

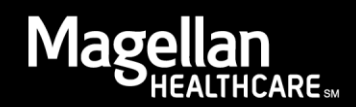

**Dial:** +1 646 558 8656 (U.S. toll) or +1 408 638 0968 (U.S. toll) **Enter meeting ID:** 459591731

If this is your first time joining a Zoom webinar, you may need to download the Zoom Cloud Meetings application or run the Zoom Launcher file when prompted by your device. If joining on a device rather than a PC, open the Zoom application after downloading it. If you are not taken directly to the meeting room for this training, select "Join a Meeting." You do NOT need to create an account with Zoom or sign in to Zoom to view a webinar. Enter Meeting ID: 459591731. If prompted, enter your e-mail address to register for this webinar.

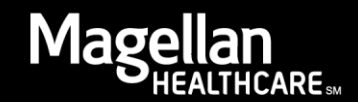